## **Panduan untuk Kisah Kejayaan** *Guide for Success Stories*

Tujuan dokumen ini adalah untuk menyediakan panduan kepada penyelia-penyelia (pengurus atau penolong pengurus) bagi jenis maklumat yang diperlukan untuk Kisah Kejayaan yang ditemui melalui Pusat Internet 1 Malaysia (PI1M).

*The purpose of this document is to provide a guide to the supervisors (manager or assistant manager) on the type of information required in the success stories found through Pusat Internet 1Malaysia (PI1M).* 

## **Types of Success Story** *(please tick (√) one)*

- □ Keusahawanan
- □ Celik ICT / Komuniti Pintar

## **Service Provider** *(please tick (√) one)*

- □ Telekom Malaysia (TM) □ Packet 1 (P1)
- □ Celcom □ Time
	-
- □ Maxis □ 2000 □ Redtone
- □ Digi **□ Danawa**

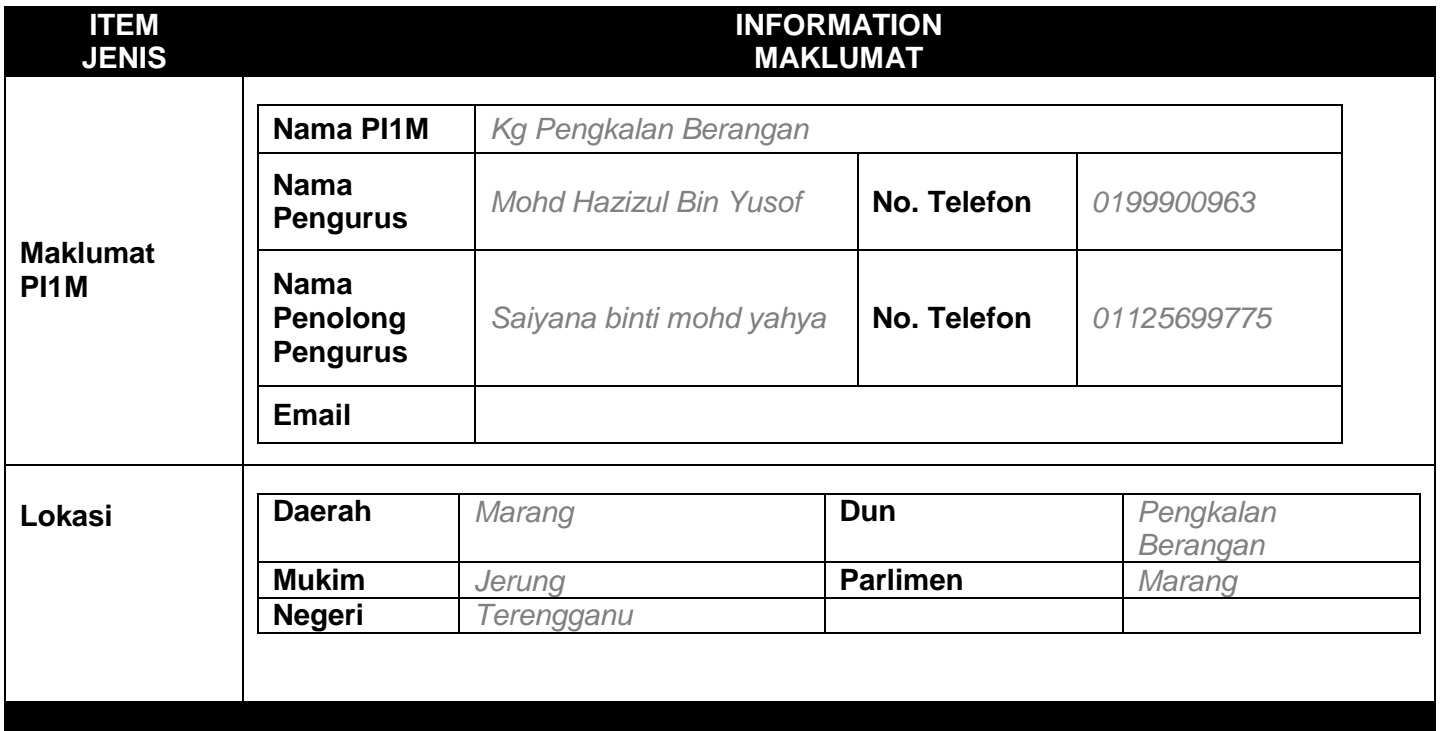

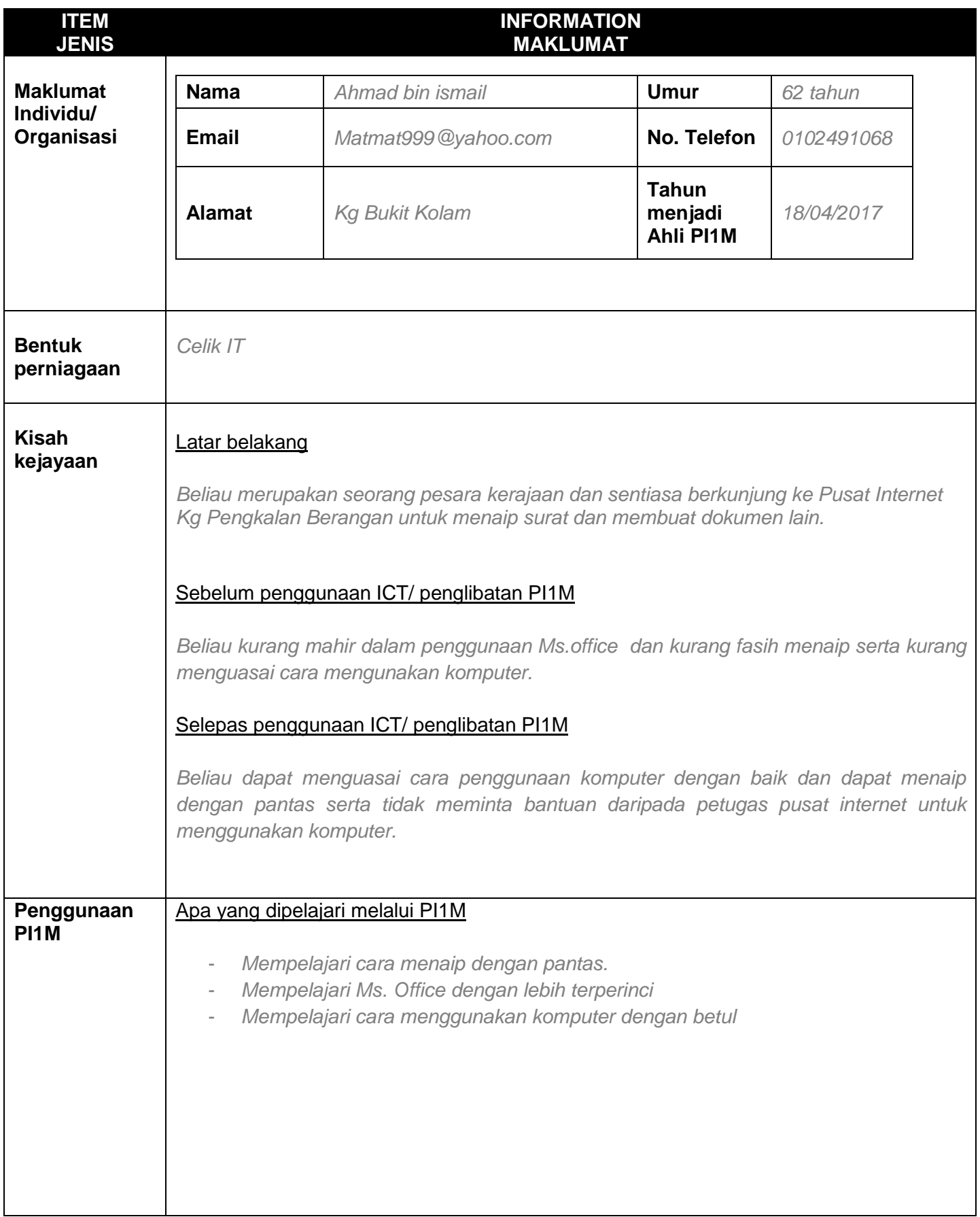

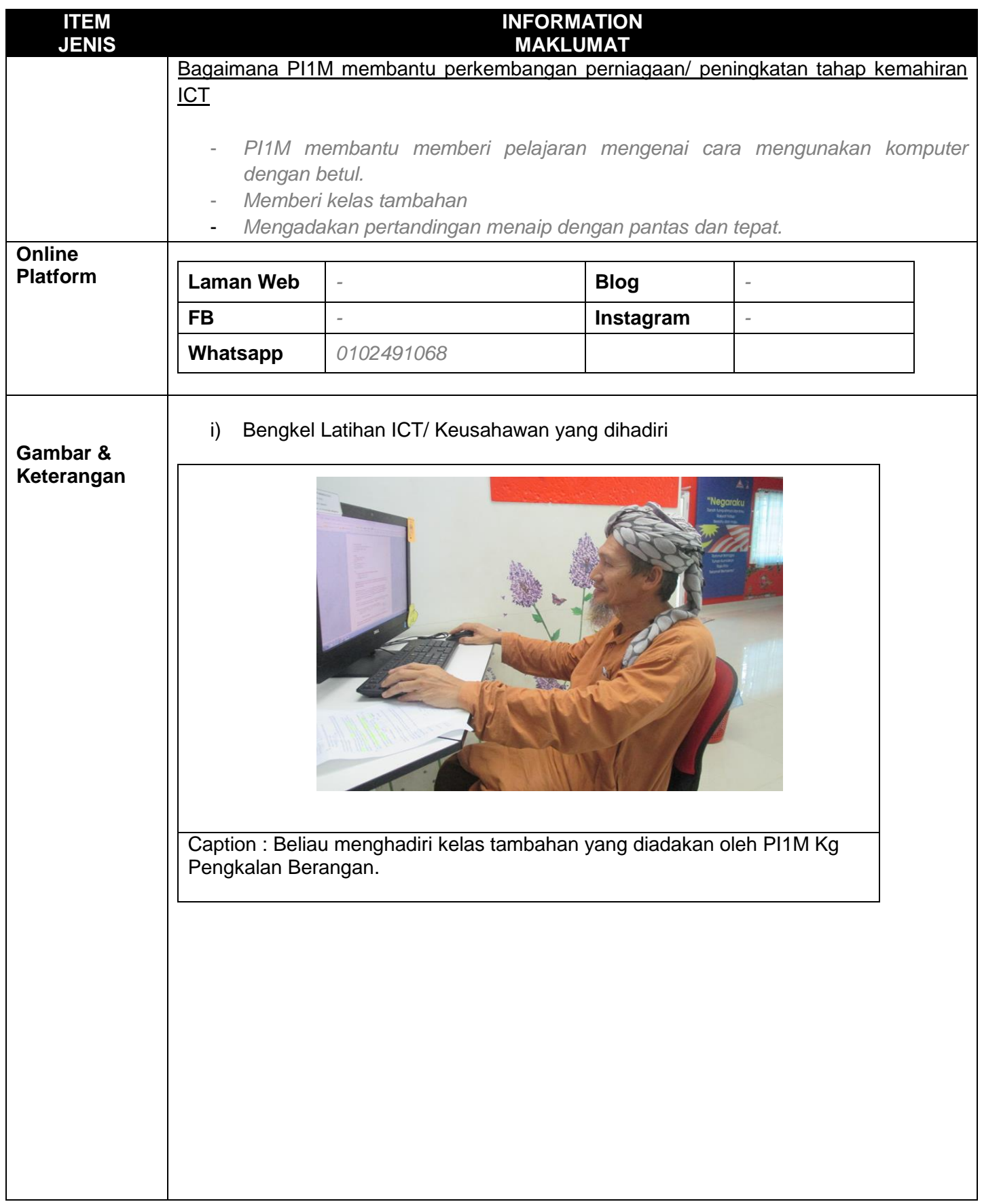

L

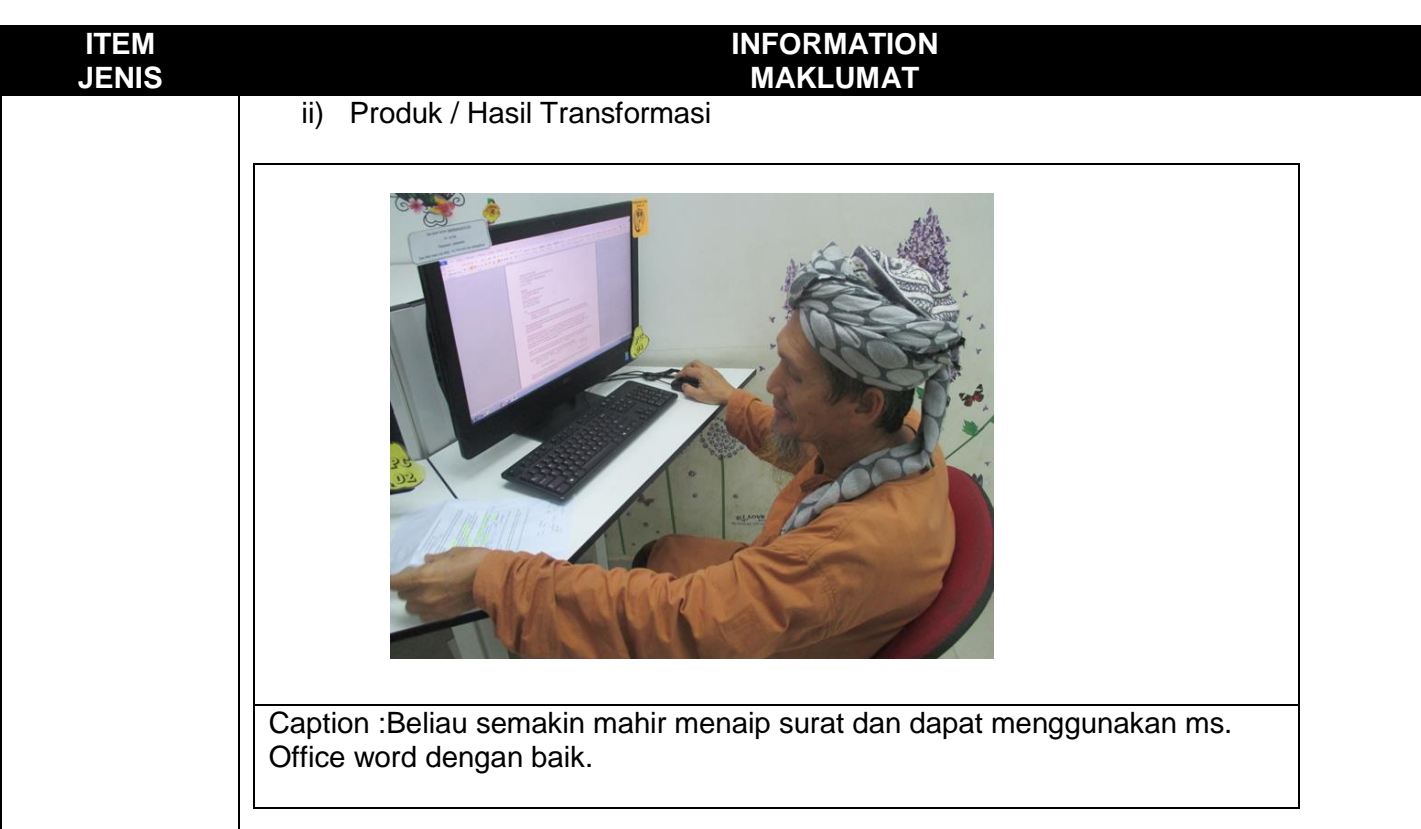

iii) Promosi di Media Sosial

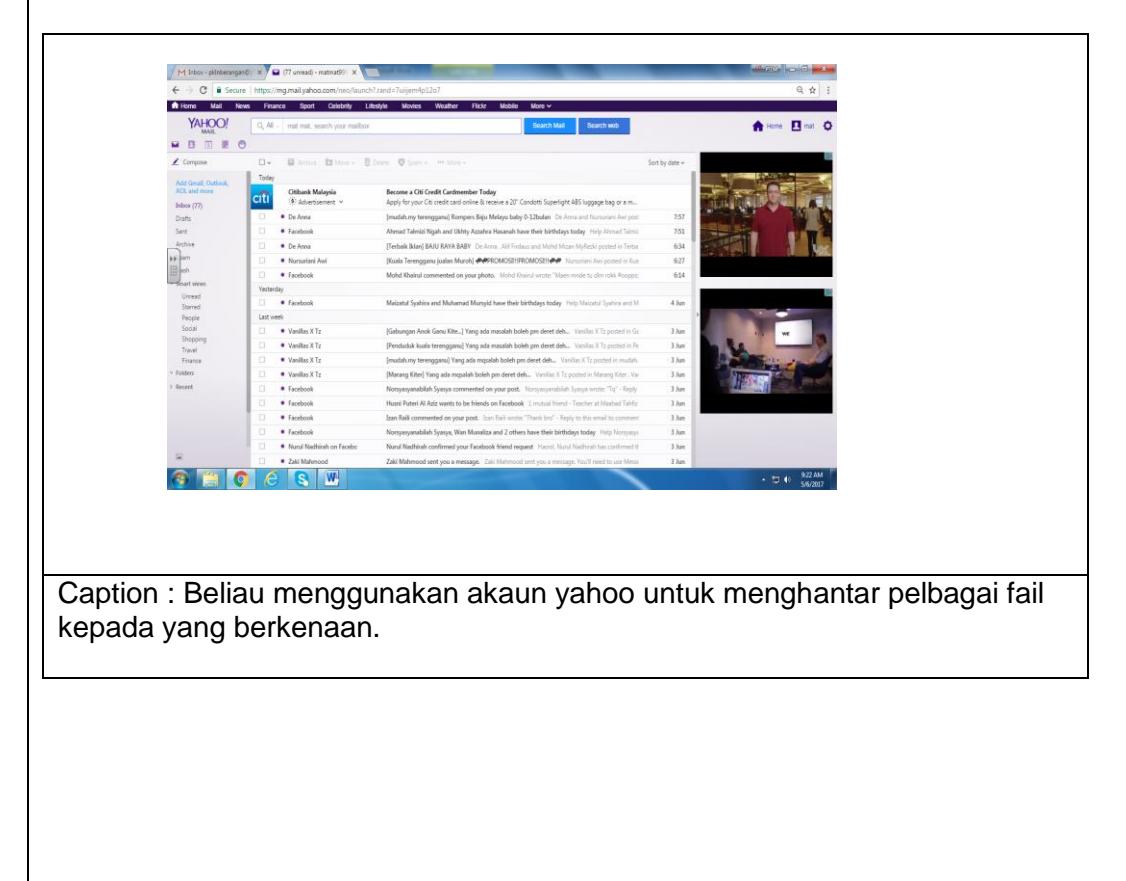

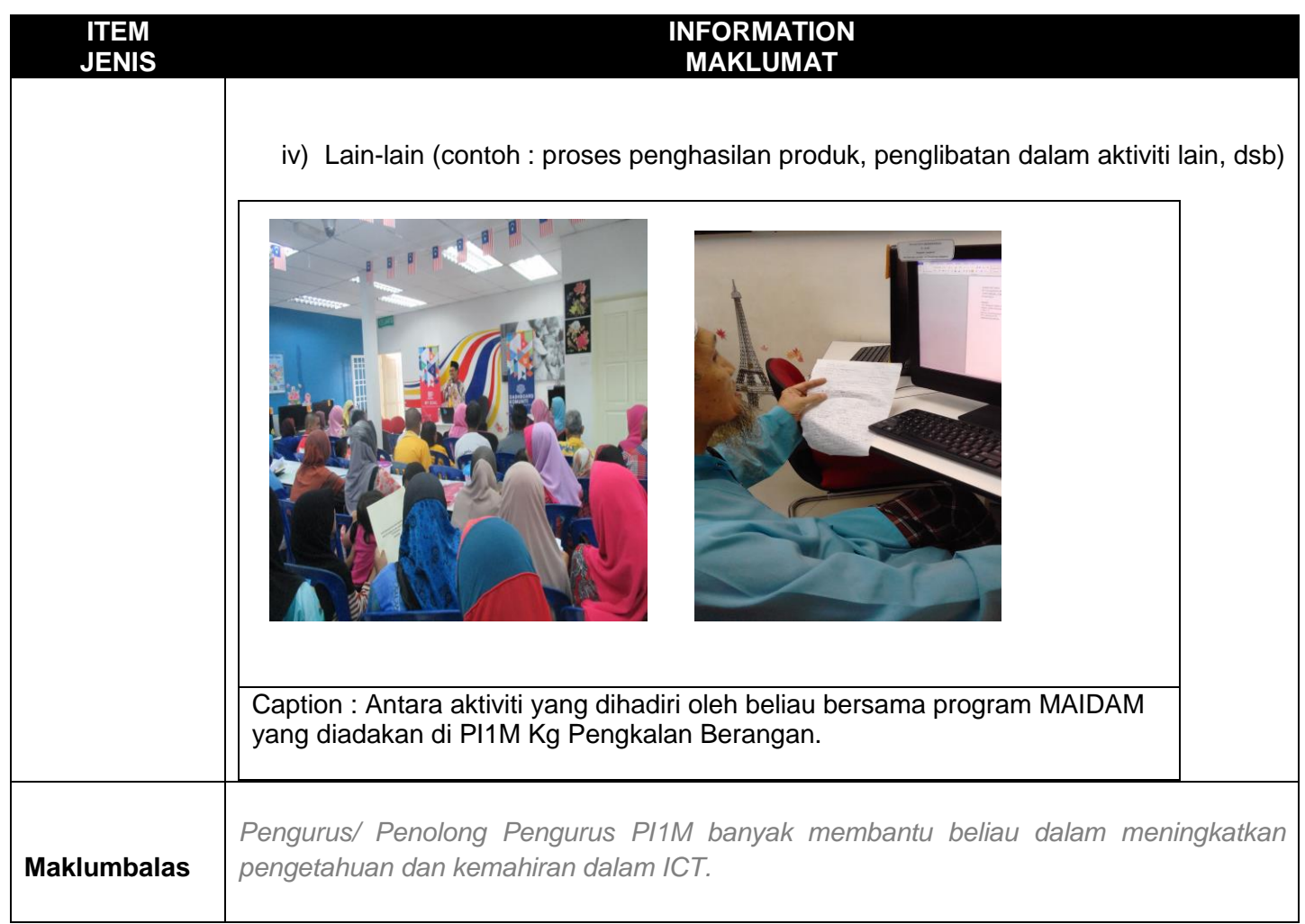